# **Taller del tráiler de un libro**

Redactado por: Marjukka Peltonen

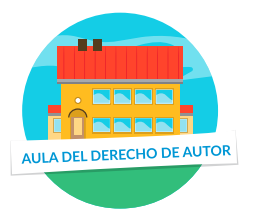

El tráiler de un libro es una forma de hablar sobre un libro, abordar tu propia experiencia de lectura y atraer a otros lectores al libro. Un tráiler puede hacerse de muchas maneras. Lo que tienen en común es una narración en formato corto y multimedia: una combinación de narración en vídeo e imagen, texto, voz del narrador o música.

El tráiler de un libro no es una reseña del libro. El tráiler no es una sinopsis del argumento del libro, sino que cuenta solo un poco: algo fascinante sobre los acontecimientos, el lugar de los hechos y el protagonista del libro. El tráiler del libro también dice mucho sobre el lector y sobre cómo él mismo experimentó el libro.

# **PROGRAMACIÓN DEL PROYECTO DEL TRÁILER DE UN LIBRO**

Antes del proyecto del tráiler, se habrán organizado círculos de lectura y leído libros en común en pequeños grupos. Como material para el tráiler, es aconsejable elegir libros que no sean demasiado conocidos y que no tengan ya creado su propio mundo de imágenes.

#### **Clase 1.**

Presentación de la idea del tráiler del libro. Ejemplos de tráileres de libros ya hechos.

#### **Clase 2.**

Búsqueda de imágenes. Familiarizarse con los derechos de autor y las buenas prácticas para el uso de imágenes.

**Clase 3.** Taller de texto.

**Clase 4.** Montaje del tráiler del libro.

**Clase 5.** Música y últimos retoques.

**Clase 6.** Estreno del tráiler del libro.

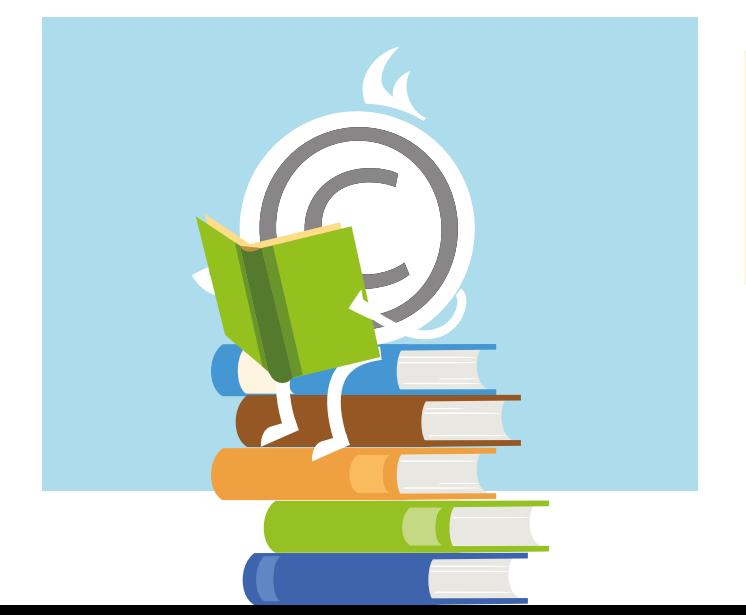

# **TRÁILER DEL LIBRO Y DERECHOS DE AUTOR**

#### **El tráiler del libro se hará respetando los derechos de autor:**

- Las citas directas del libro se destacarán claramente.
- En el tráiler, se usarán imágenes y música respetando los derechos de autor, utilizando imágenes y música de creación propia o con licencia Creative Commons, u obteniendo los permisos necesarios.
- Todos los autores/alumnos darán permiso para usar las imágenes y la música hechas por ellos.
- Todos los autores/alumnos darán permiso para publicar el tráiler del libro y estarán satisfechos con el resultado final.

Al hacer los tráileres, se hablará de los derechos de autor. ¿Qué significan los derechos de autor? ¿Para quién se generan? ¿Cómo pueden añadirse imágenes y música a un trabajo propio? ¿Qué se permite citar? El resumen para el proyecto del tráiler de un libro puede imprimirse desde la máquina de resúmenes que se encuentra en la página web del Aula del Derecho de Autor. Aproveche también los juegos para los diferentes niveles de enseñanza y los ejemplos para citar las fuentes.

Antes de comenzar el trabajo propiamente dicho, pensar en cómo se quieren presentar y publicar los tráileres de los libros. Dependiendo de la elección, qué tipo de material puede usarse en los tráileres.

### **CONSEJOS**

- Resumen de un proyecto.
- Máquina de resúmenes del Aula del Derecho de Autor.
- En la presentación de la idea del tráiler, puede aprovechar Vamos a hacer el tráiler de un libro en Prezi.

# **<sup>1</sup> Ilustraciones del tráiler del libro**

Como ilustraciones del tráiler, pueden usarse imágenes libres de derechos o aquellas que nos hayan autorizado a utilizar. También es divertido crear imágenes personalmente, pero a menudo hay que enfrentarse a los contratiempos asociados con la estación del año y el lugar.

Es importante valorar si es de aplicación el límite de cita o consultar a la entidad de gestión correspondiente.

En el caso de imágenes y fotografías, la entidad de gestión a la que se puede pedir autorización es VEGAP. La búsqueda de imágenes y la comprobación de los derechos de uso es, al mismo tiempo, un excelente ejercicio de búsqueda de información y de derechos de autor.

#### **CONSEJOS PARA UNA LLUVIA DE IDEAS DE ILUSTRACIONES:**

- Haz una lista de personas, lugares, diferentes cosas que te vengan a la mente sobre el libro. ¿Con qué palabras describirías el ambiente del libro?
- Convierte las personas y lugares de tu lista en palabras clave que funcionen. No busques por el nombre, sino que encuentra una palabra clave que describa cómo es tu persona o lugar. *P. ej.: el profesor Dumbledore: viejo, barba, mago; Hogwarts: castillo viejo.*
- Precisa o amplía tus palabras clave según el éxito de la búsqueda. *P. ej.: coche viejo: una marca de automóvil determinada; aves exóticas: papagayo, avestruz.*
- Elige unas 10 palabras de tu lista de las que te gustaría tomar fotos para tu tráiler. Es aconsejable pensar en ideas de fotos adicionales porque lo más probable es que no encuentres todas las imágenes que deseas.
- Como ejemplo, lista de imágenes de la novela policiaca *El chico de la plata*, de Kristina Ohlsson: *torre de agua antigua, huellas en la nieve, ciudad pequeña en invierno, buque de carga, pequeño puerto en invierno, restaurante, hombre enfadado, cáliz de plata, periódico antiguo, espejo viejo, reflejo en un espejo, rostro en una ventana, habitación oscura*

#### **Si el tráiler del libro se comparte en Internet:**

- Las imágenes utilizadas en el tráiler serán de creación propia o con una licencia Creative Commons.
- Las ilustraciones del libro no se usarán en el tráiler sin pedir permiso a la editorial/ilustrador.
- También se puede consultar en la entidad de gestión correspondiente, en el caso de las ilustraciones es VEGAP y la entidad de gestión que representa a editores de libros es CEDRO.

La búsqueda de imágenes se comenzará pensando en las palabras clave adecuadas. Las ilustraciones del tráiler constarán de varias ilustraciones.

¡La búsqueda de imágenes es complicada! Recuerda que el tráiler de un libro no consiste solo en imágenes. Algunas de las imágenes no se encontrarán; puedes describir esas cosas en el texto. La música de fondo puede cambiar el ambiente de una imagen por completo.

#### **FUENTES DE IMÁGENES**

En lugar de buscar con un buscador (Google, etc.), una solución buena y segura consiste en buscar imágenes de servicios en línea donde las condiciones de uso de las imágenes se indiquen claramente y en el mismo lugar junto a cada imagen.

# **Se guardará la fuente de todas las imágenes.**

Puedes

- a) guardar toda la dirección de la imagen copiada o
- b) hacer una captura de pantalla de la imagen de manera que sean visibles los datos del autor de la imagen.

Los ejemplos para citar las fuentes para los diferentes niveles de enseñanza se encuentran en los materiales para el profesor del Aula del Derecho de Autor.

#### Ejemplos para citar las fuentes de 3.º-4.º de ESO

Copiar la dirección web exacta de una imagen es la única forma permitida cuando se buscan imágenes mediante la búsqueda de imágenes del buscador. En un servicio de imágenes como Pixabay, el derecho de acceso a las imágenes es gratuito y como datos de la fuente de la imagen del tráiler basta con indicar la dirección del servicio de imágenes. Si la imagen se comparte bajo una licencia CC (Creative Commons), la licencia CC utilizada siempre deberá mencionarse también junto a la imagen. Por ejemplo, Imagen: Nombre del autor, fuente, CC-BY.

# **<sup>2</sup> Textos del tráiler del libro**

El objetivo de la combinación de imágenes y textos en el tráiler del libro es que la narración sea interesante. Si siempre se cuenta la misma historia, tanto en la imagen como en el texto, el resultado final es aburrido.

### **CONSEJOS PARA ESCRIBIR LOS TEXTOS DEL TRÁILER DEL LIBRO**

#### **Método 1. La historia en cinco frases**

*El ejercicio ayuda a contar la historia del libro de manera que no se condense toda la historia del libro, sino que el lector elige un pasaje fascinante. Lo más difícil de hacer un tráiler suele ser el hecho de no contar demasiado. El tráiler de un libro no es una sinopsis del argumento del libro ni siquiera de todos los acontecimientos del principio.*

- Elige un pasaje interesante o emocionante del libro. Escribe una historia de este pasaje en cinco frases.
- En la primera oración, describe el lugar de los hechos y su ambiente.
- En la segunda oración, el personaje principal/alguien que aparezca en el libro. Empieza la frase con el nombre de la persona y cuenta lo que hace.
- En la tercera oración, sucede algo que cambia el ambiente/el curso de los acontecimientos/algo decisivo o trascendental.
- En la cuarta oración, vuelve a describir el lugar de los hechos y cuenta cómo ha cambiado el ambiente.
- En la quinta oración, describe la reacción del protagonista o cuenta lo que hace el protagonista en la situación.

Está bien si lo que justo está sucediendo en tu historia queda completamente inacabado.

Propuesta de texto a modo de ejemplo para el tráiler del libro de la novela policiaca *El chico de la plata,* de **Kristina Ohlsson:** *El sótano de la antigua torre de agua estaba oscuro. Aladdin está buscando las servilletas que su madre necesita para el restaurante. Justo cuando Aladdin encuentra lo que buscaba, suena un ruido en la puerta. ¿Ha entrado alguien más en el sótano? Aladdin no se atreve a darse la vuelta, pero mira de reojo el espejo que tiene delante.*

# **<sup>3</sup> Montaje del tráiler**

Después de buscar las imágenes y pensar los textos, es hora de montar el tráiler a partir del material. Al montar el tráiler del libro, se conseguirá hacer una narración de vídeo simple y sencilla. Elige una aplicación de edición que también ofrezca herramientas versátiles para hacer cuadros de texto o imágenes de fondo.

Si sucede que después de buscar las imágenes, se pasa ya directamente a montar el tráiler y pensar los textos al mismo tiempo, es fácil que los textos reproduzcan la historia de las imágenes. Existe el peligro de que la narrativa del tráiler se vuelva aburrida.

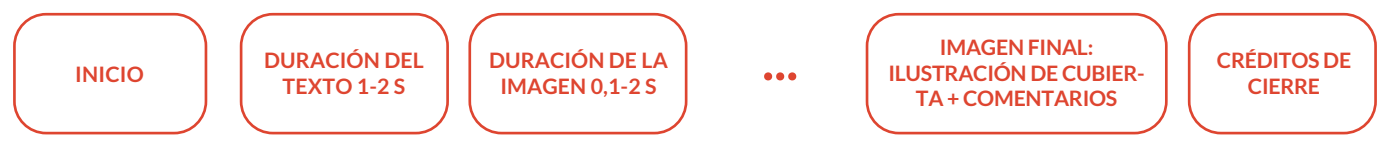

#### **CONSEJOS DE APLICACIONES:**

**Consejos de aplicaciones para dispositivos iOS:** iMovie suele ser conocido. Elige una película de base, no la plantilla de tráiler propia de la aplicación. Splice es una buena opción porque funciona bien para hacer cuadros de texto o imágenes de fondo.

**En ordenador,** es aconsejable probar, por ejemplo, el editor basado en el navegador de Adobe, Spark. Spark exige iniciar sesión con las claves de Adobe.

**Consejos de aplicaciones para dispositivos Android:** FilmoraGo, VideoShow

### **IMAGEN FINAL DEL TRÁILER DEL LIBRO**

El título del libro no se revela hasta la imagen final. Haz una foto de la cubierta del libro de manera que incluya algunos accesorios y decoraciones. Inspírate en la cubierta del libro para hacer una foto nueva. De esta forma, no infringes los derechos del autor de la cubierta del libro, sino que creas tu propia obra ilustrada en la que se incluye el libro.

*Escribe los datos del autor junto al libro: el nombre del escritor y el nombre del libro, así como los nombres de los autores del tráiler del libro en el formato que elijáis.*

### **CRÉDITOS DE CIERRE**

Los créditos de cierre incluyen los datos del autor y de las fuentes de todas las imágenes y música utilizadas en el tráiler.

#### **Método 2. Resto de palabras**

Después de buscar las imágenes, quedan palabras en la lista para las que no se encontró ninguna imagen. Piensa cinco frases en las que uses esas palabras que han sobrado. Las palabras aisladas también funcionan bien como texto de un tráiler.

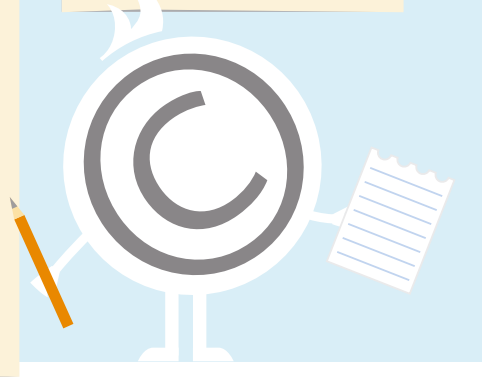

# **<sup>4</sup> Música del tráiler**

¿Cuál es el ambiente del libro? ¿Repleto de aventuras, triste, con mucho suspense, inquietante, acogedor? Haz una lista de palabras que describan el ambiente del libro antes de buscar o componer la música. Con la música, puedes incluso cambiar por completo el ambiente de tu tráiler y la tonalidad de las imágenes que hayas encontrado.

*La música del tráiler del libro es más deleitable si la hace uno mismo.*

Bibliotecas de música de los editores. En las bibliotecas de música de los editores, hay música ya lista. Si la biblioteca de música del editor es reducida, es fácil que la música termine sonando trillada. Comprueba detenidamente los derechos de uso en las condiciones de uso o de licencia del editor o la biblioteca de música.

Con la palabra clave «música libre de derechos» se encuentra una amplia variedad de material en Internet. La transferencia de archivos de música es un desafío. La grabación de un dispositivo a otro funciona como ayuda de emergencia cuando no existen requisitos de alta calidad para el uso final.

**<sup>5</sup> Publicación de estreno**

## **ESTRENO**

Si la técnica funciona, se recuerda a los alumnos que respeten el trabajo de los demás y ofrezcan buenos comentarios. Todo trabajo merece un aplauso. Después de los tráileres, es recomendable preguntar si estos despertaron interés por leer más.

 $\bm{T}$ 

 $\bm{V}$ 

**PUBLICACIÓN**

o páginas web.

Si quiere publicar los tráileres de libros en Internet, debe ponerse de acuerdo para publicarlos con todos los autores del tráiler y comprobar que tiene en regla todos los permisos necesarios (imágenes, música, autores) para publicarlos. Tenga en cuenta que, para publicar el trabajo de menores de edad en Internet, siempre se necesita también el permiso de los tutores. La publicación también puede hacerse solo en su clase o en la red cerrada del colegio entre su clase.

También puedes consultar en la entidad de gestión de derechos de propiedad intelectual correspondiente. SGAE, por ejemplo, ofrece licencias para el uso de música en cortos

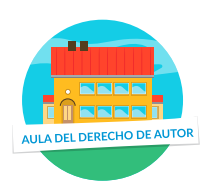

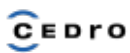